**CISC422/853: Formal Methods in Software Engineering: Computer-Aided Verification**

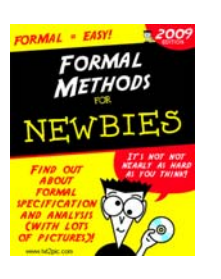

#### **Topic 6: Intro to Promela and Spin**

#### **Juergen Dingel Feb, 2009**

Readings: Spin book, Chapters 3, 7, 11, 12

CISC422/853, Winter 2009 1

## **Modeling Behaviour of Systems**

#### Where are we?

- We've decided to use FSAs to model the behaviour of software systems
- Have seen:
	- ° Definition
	- $^{\circ}\,$  Two types of parallel composition
	- ° Various extensions

#### ■ What's next?

- But, to be able to feed FSAs into a model checker, we need to be able to express FSAs textually in some language
- Also, it would be nice if that language was as high-level (userfriendly) as possible.
- 2 examples for modeling languages based on FSAs:
	- ° BIR (used by Bogor model checker)
	- ° Promela (used by Spin model checker)

CISC422/853, Winter 2009 2

# **Promela and Spin**

- **Promela** (PROcess MEta LAnguage):
	- modeling language used to describe concurrent systems, e.g.,
		- ° network protocols, telephone systems
		- $^{\circ}\,$  multi-threaded programs that communicate via
			- shared variables, or
			- synchronous/asynchronous message passing
	- used by…
- **SPIN** (Simple Promela INterpreter):
	- analyzes Promela programs to detect errors such as
		- ° deadlocks, race conditions,
		- $^{\circ}\,$  violations of assertions, invariants, safety and liveness properties
	- developed since late 1970s by Gerard Holzmann at Bell Labs (now at NASA's Jet Propulsion Lab)
	- received ACM Software System award in 2001

CISC422/853, Winter 2009 3

#### **Intro to Promela**

**http://spinroot.com/spin/Doc/SpinTutorial.pdf**:

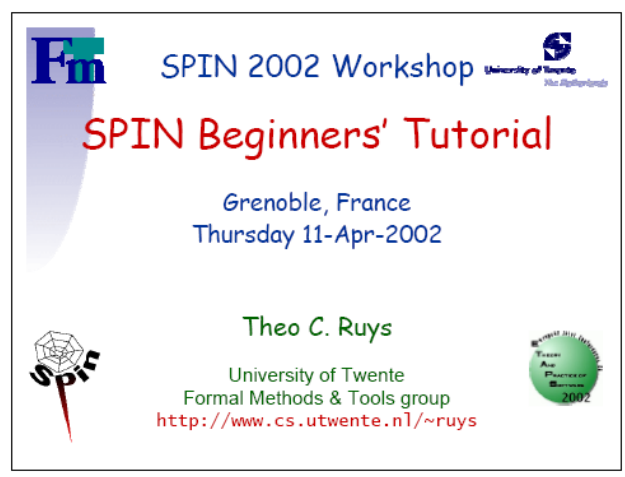

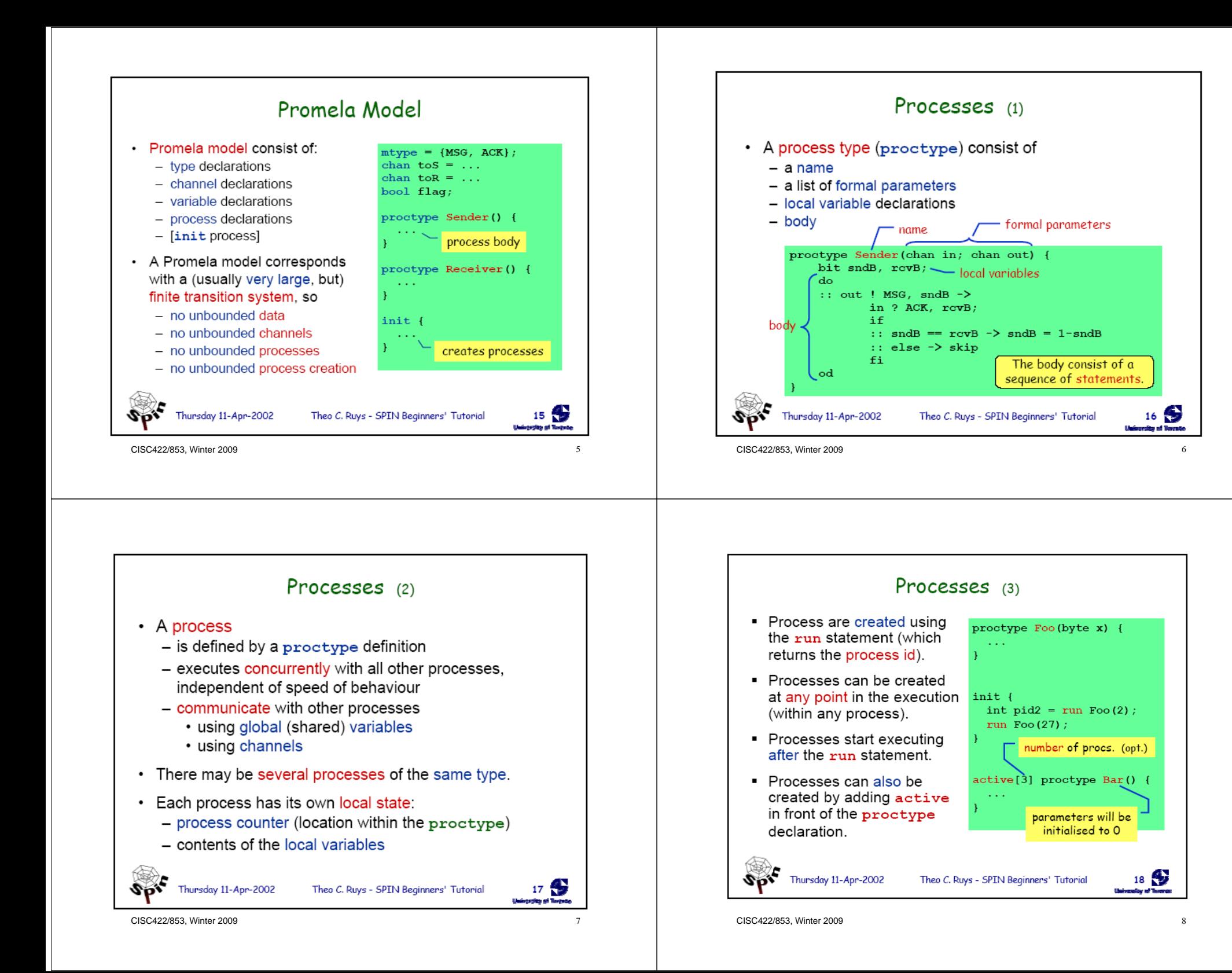

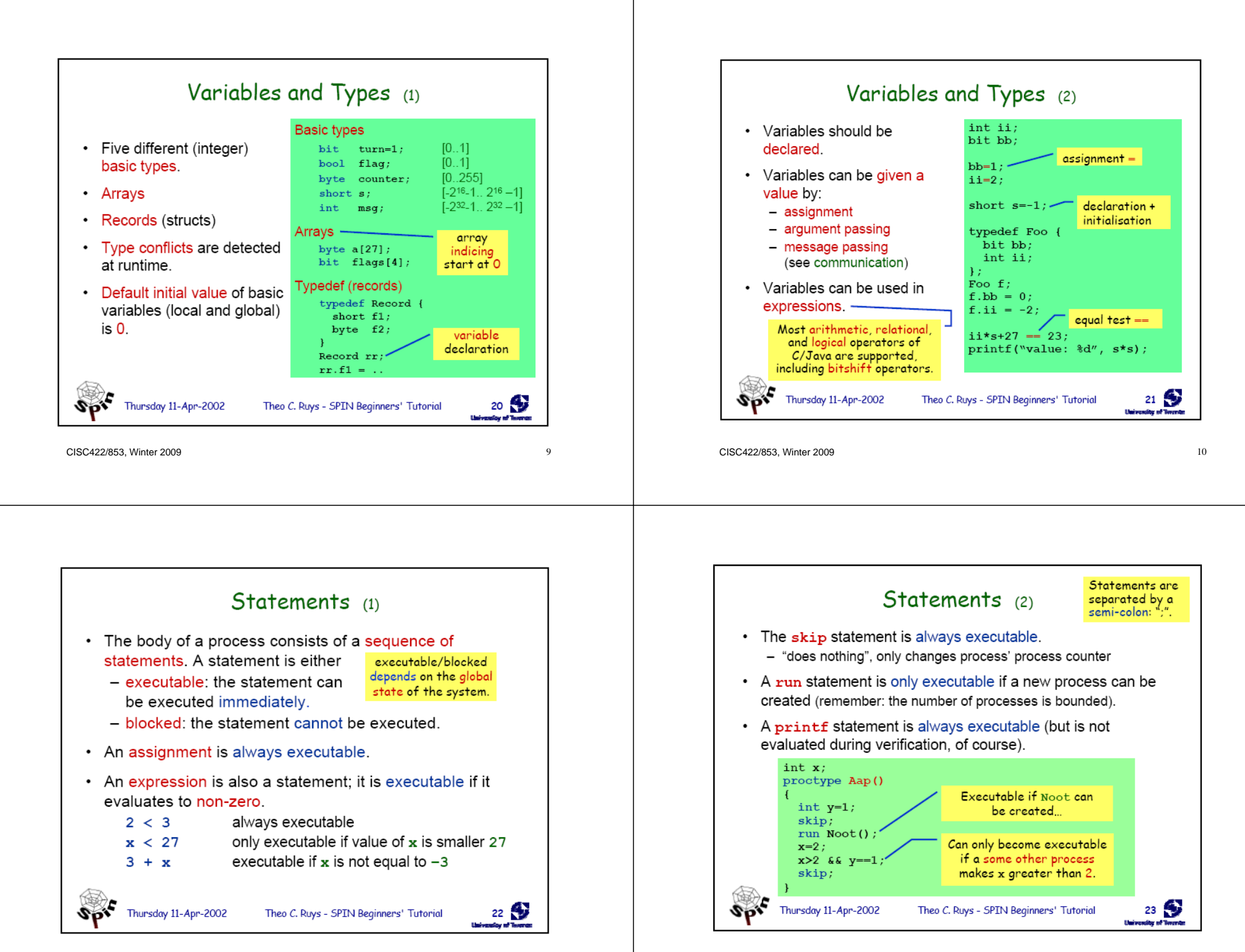

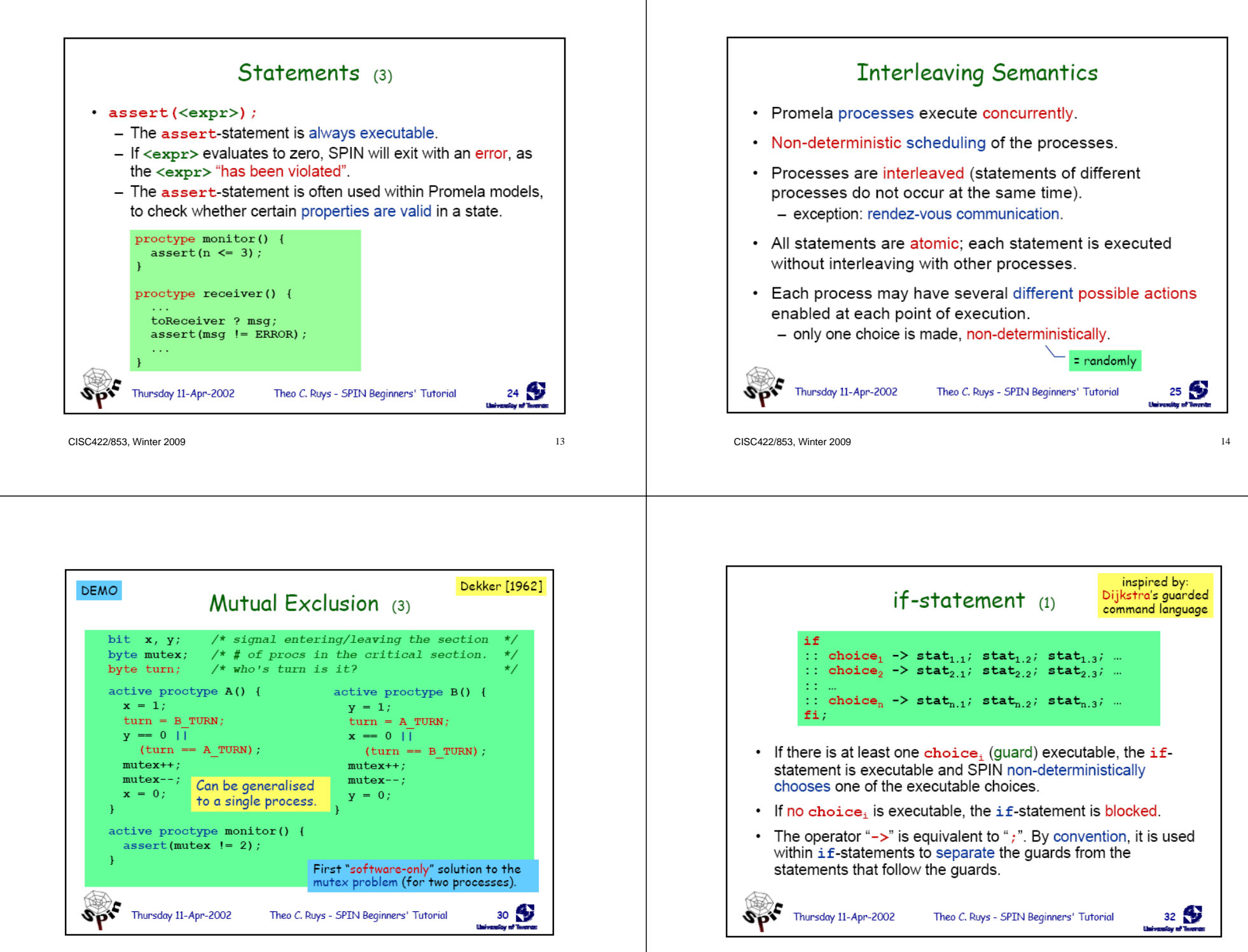

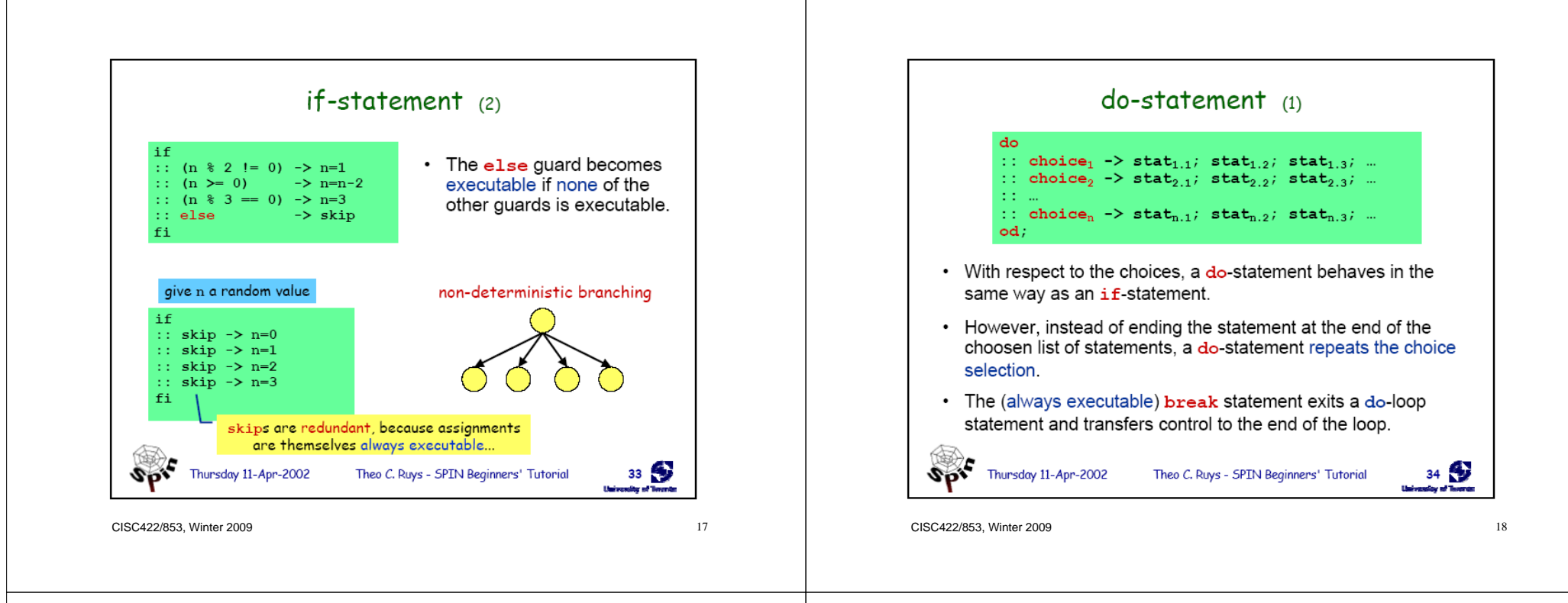

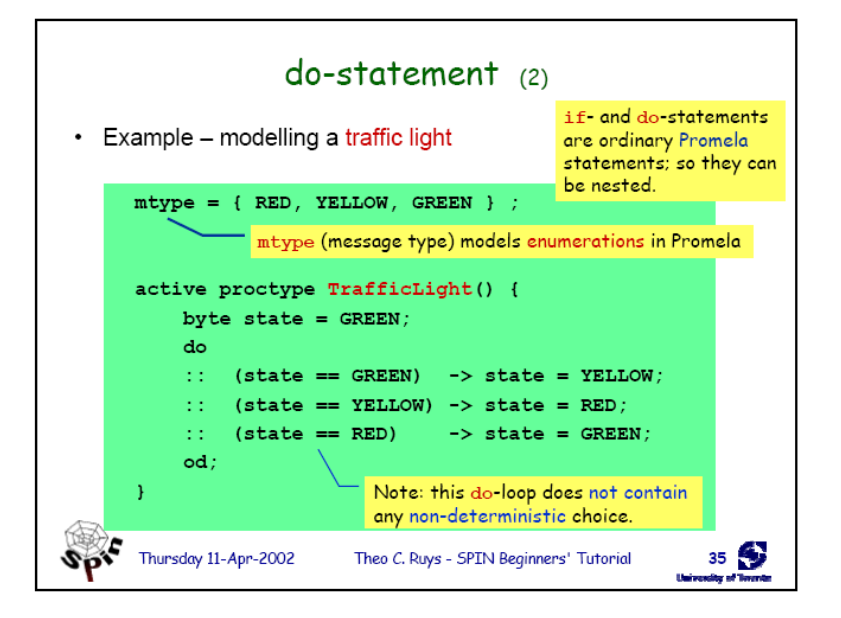

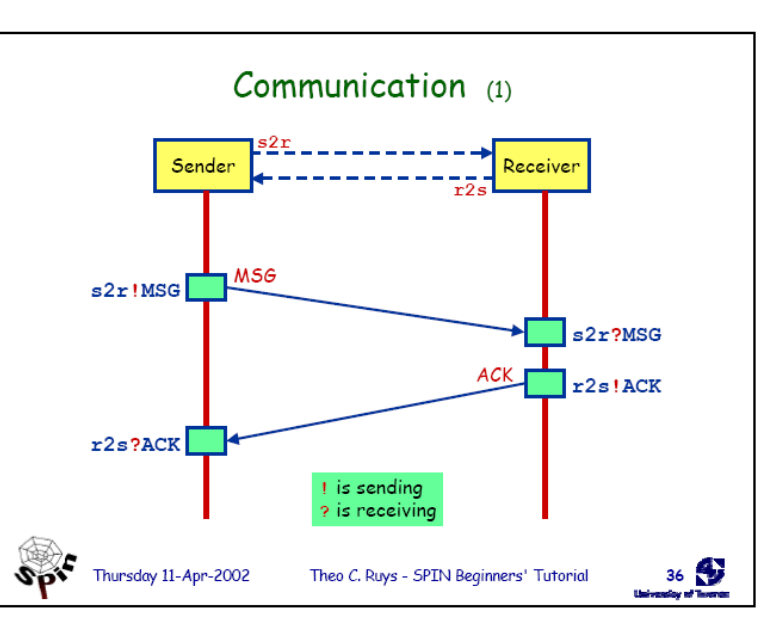

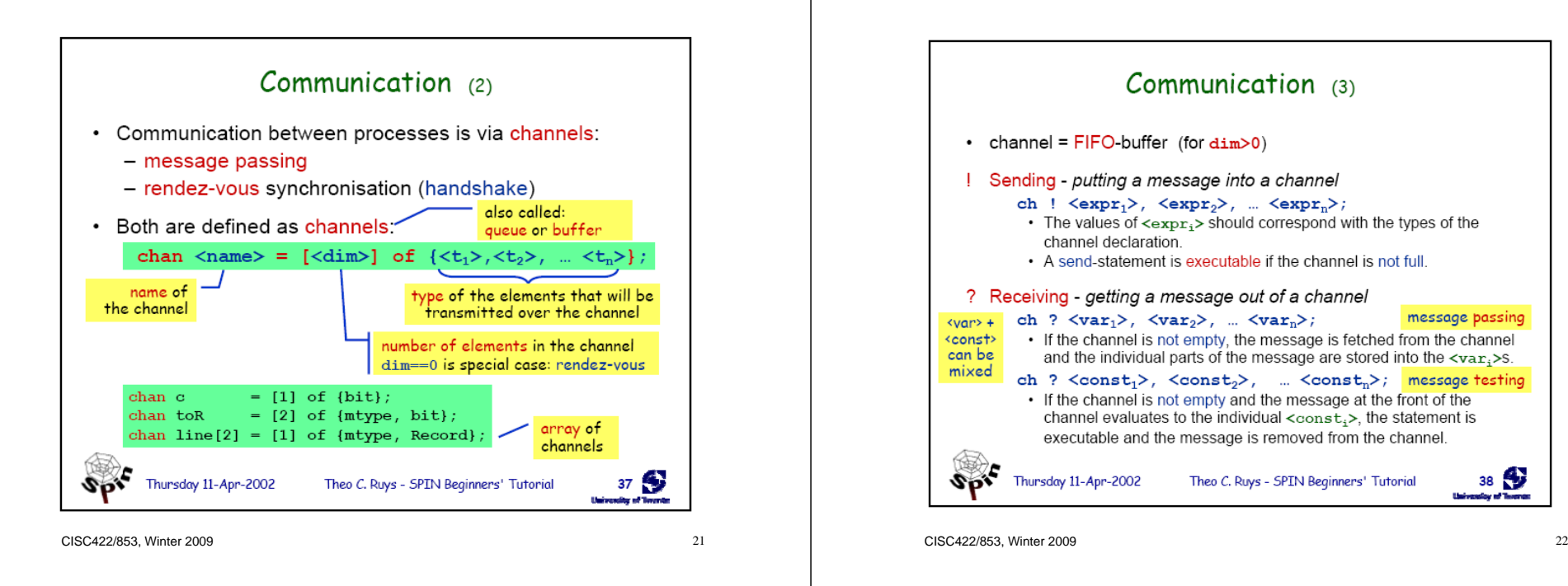

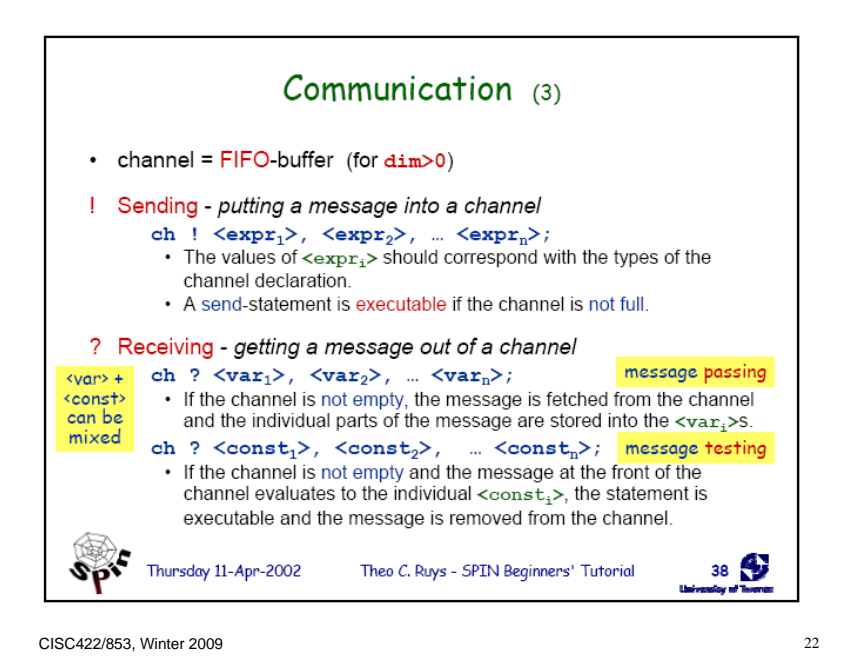

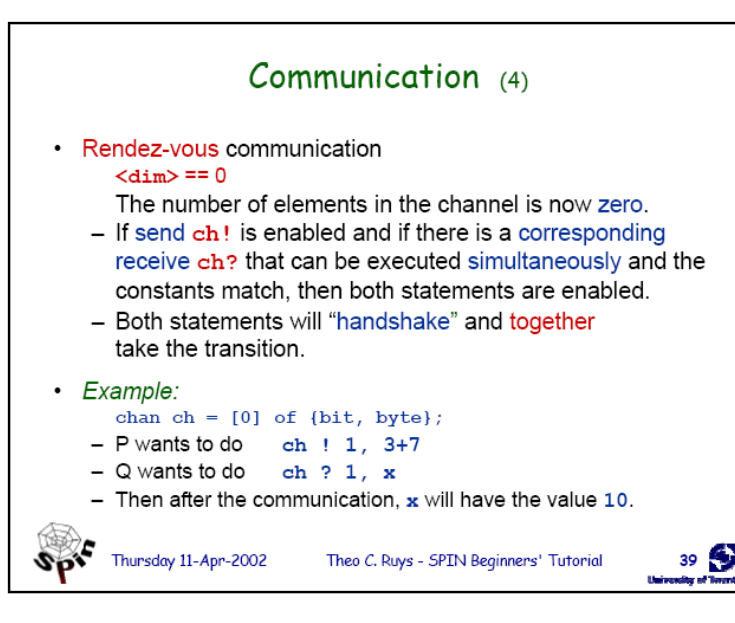

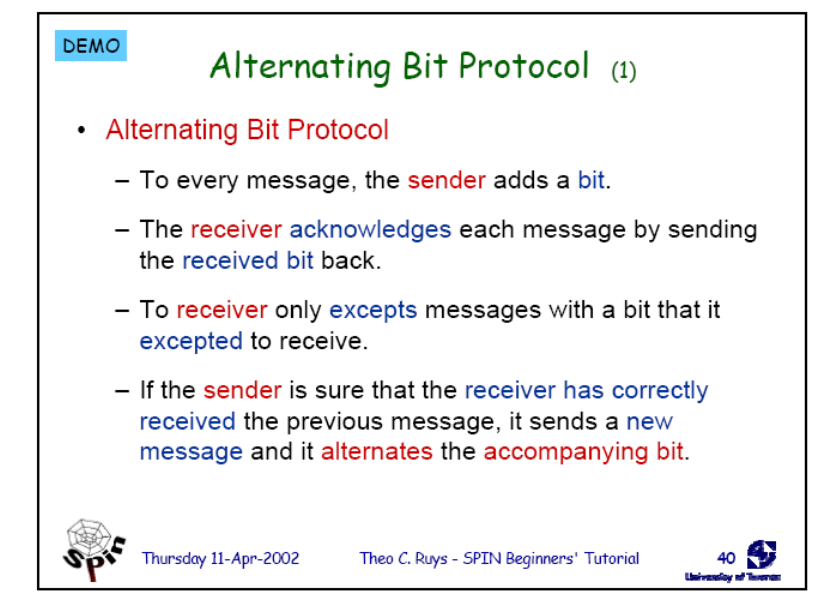

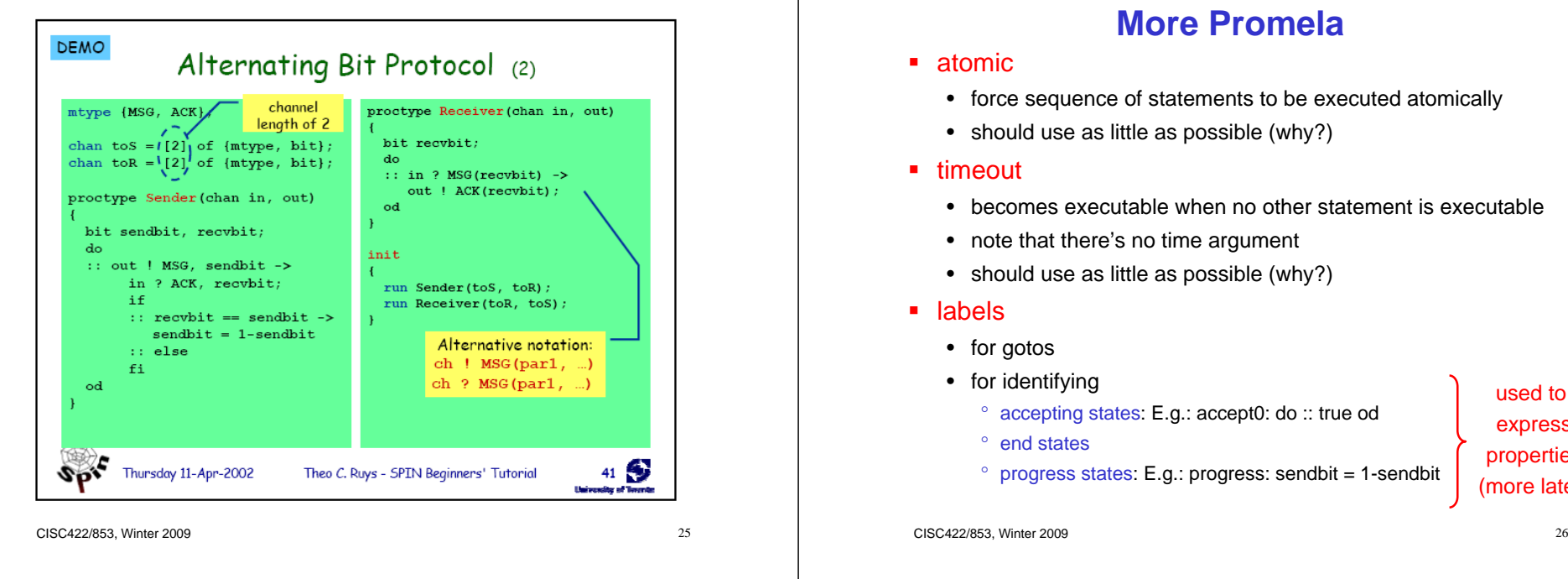

#### **More Promela**

- force sequence of statements to be executed atomically
- should use as little as possible (why?)
- becomes executable when no other statement is executable
- note that there's no time argument
- should use as little as possible (why?)
	- ° accepting states: E.g.: accept0: do :: true od
	- $^{\circ}$  progress states: E.g.: progress: sendbit = 1-sendbit

used to express

properties (more later)

## **More Promela (Cont'd)**

- macros (cpp preprocessor)
	- #define DEBUG 1
	- #ifdef DEBUG
- All described in
	- G. Holzmann, The Spin Model Checker: Primer and Reference Manual. Addison Wesley. 2003.
	- **www.spinroot.com**

#### **Using Spin**

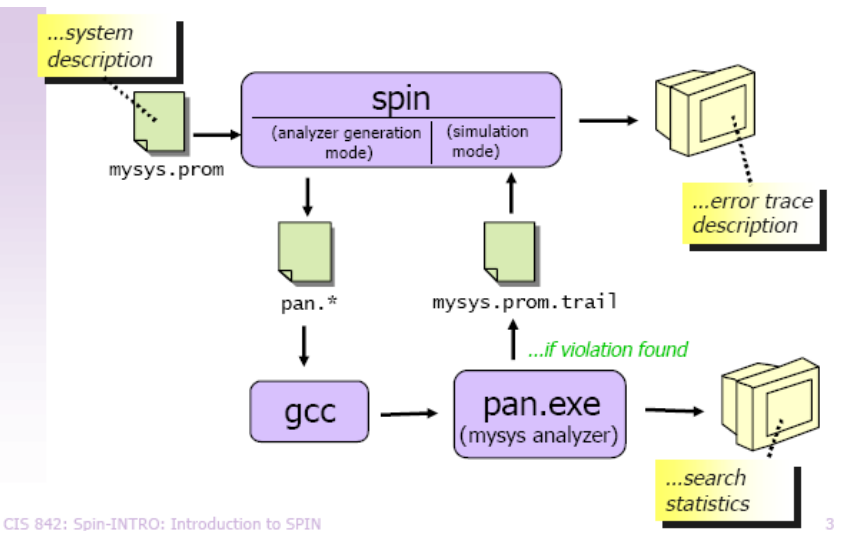

CISC422/853, Winter 2009 27

## **Using Spin (Cont'd)**

- **>spin –a mysys.prom**
	- creates dedicated PROMELA analyzer C program (**pan**.\*) that implements an exhaustive search on the system described in **mysys.prom**
- **>gcc pan.c –o pan.exe**
	- compiles the analyzer source (**pan.c**) to yield an executable (**pan.exe**)
	- lots of compiler flags
- н **>pan.exe**
	- runs the analyzer
	- lots of command-line flags
	- produces **mysys.prom.trail** containing violating trace
- **>spin –t mysys.prom**
	- runs SPIN in simulation mode along the trace in **mysys.prom.trail**
	- prints out diagnostic information

CISC422/853, Winter 2009 29

#### **SPIN Verification Report** (Spin Version 3.4.12 -- 18 December 2001) the size of a single state<sup>)n</sup> longest execution path Full statespace search for: (not selected) never-claim assertion violations ovole checks (disabled by -DSAFETY) invalid endstate property was State-vector 96 byte, depth reached 18637, errors: 0 satisfied 169208 states, stored 71378 states, matched 240586 transitions  $\leftarrow$  stored+matched) 31120 atomic steps hash conflicts: 150999 (resolved) total number of states (max size 2^19 states) (i.e. the state space) Stats on memory usage (in Megabytes): 17.598 equivalent memory usage for states (stored\*(State-vector + overhead)) actual memory usage for states (compression: 66.11%) 11.634 State-vector as stored =  $61$  byte + 8 byte overhead  $2.097$ memory used for hash-table (-w19)  $0.480$ memory used for DFS stack (-m20000) 14.354 total actual memory usage total amount of memory used for this verification  $s_{\beta}^{\mu}$ لي.<br>ترك Thursday 11-Apr-2002 Theo C. Ruys - SPIN Beginners' Tutorial 71

#### **Using Spin (Cont'd)**

#### Use Spin/XSPIN to

- check syntax of model: **spin –A model.prom**
- simulate the model
	- ° interactively: **spin –p model.prom**
	- ° randomly: **spin –i –p model.prom**
- generate verifier: **spin –a model.prom**
- inspect/display error traces: **spin –t –p model**
- Use verifier to check model for
	- assertion violations
	- deadlock (invalid endstates) (default)
	- non-progress and acceptance cycles
	- complex temporal properties expressed as
		- ° Never claims
- CISC422/853, Winter 2009 30 ° Linear Temporal Logic formula

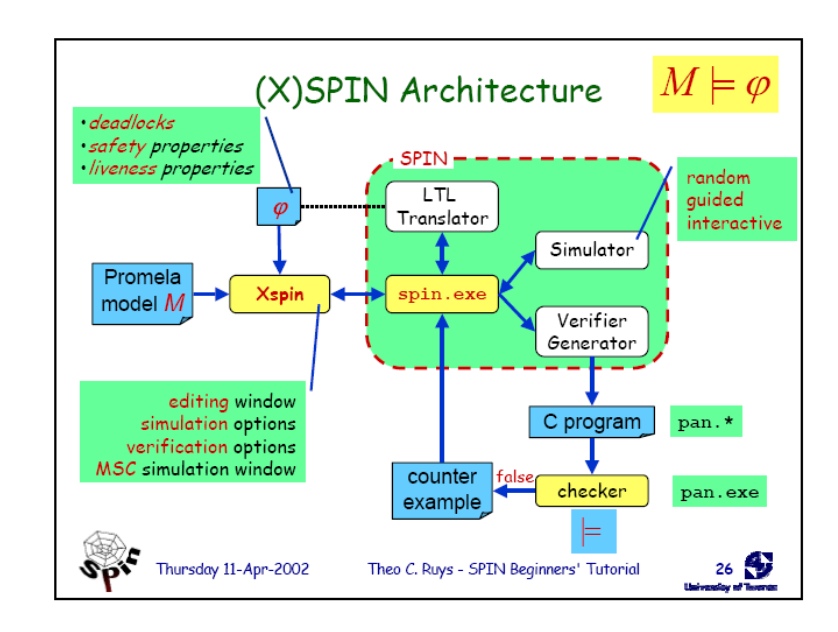

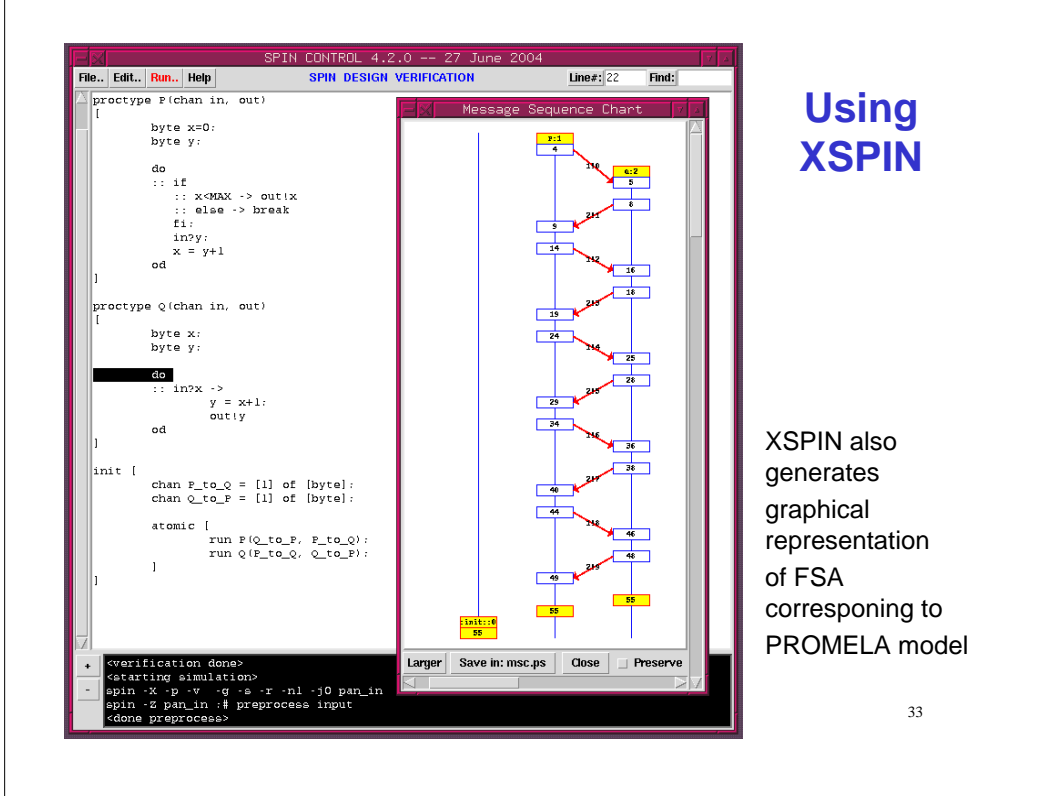

#### **PROMELA Semantics**

Each PROMELA proctype (process) p describes an FSA  $(S, S_0, L, \delta, F)$  with

- states S: control locations in p
- initial states  $S_0$ : {first control location in p}
- labels L: basic statements in p
	- assignments: **x=e**
	- assertions: **assert(b**)
	- print statements: **printf("%d\n", x)**
	- send or receive statements: **c!3** or **c?x**
	- expression statements: **(x==3)**

CISC422/853, Winter 2009 34

## **PROMELA Semantics (Cont'd)**

Each PROMELA proctype (process) p describes an FSA  $(S, S_0, L, \delta, F)$  with

- **transition relation**  $\delta$ **: Control flow graph of p**
- final states F: combination of
	- end states: last location of p and locations labeled with "end"
	- progress states: locations in p labeled with "progress"
	- accepting states: locations in p labeled with "accept"

depending on what we check for (more on this later)

#### **PROMELA Semantics (Cont'd)**

#### For example:

```
active proctype not euclid()
\sqrt{ }s: ifassert(x != y); goto L
   : x == y ->: x > v \rightarrow L: x = x - v\cdots x
         \langle v \ranglev = v - xfi;
E: printf("%d\n", x)
٦,
```
#### Note:

- Basic statements change variables
- if, goto, ;, ->, do, break, unless, atomic are not basic statements and are not used as labels

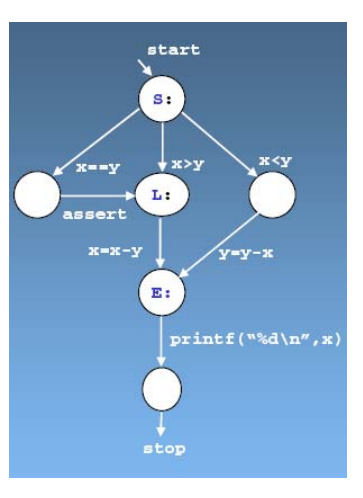

### **PROMELA Semantic Engine**

Semantic engine stores information about

- global variables (e.g., current values)
- message channels (e.g., current contents)

#### г processes

- names, types, initial, and current values of local variables
- current state (i.e., control location)
- transition relation
	- $^{\circ}\,$  source and target location of transition
	- $\degree$  enabledness condition and effect of transition

## **PROMELA Semantic Engine (Cont'd)**

- Semantic engine of SPIN constructs PROMELA model (i.e., the iFSA corresponding to the FSA representing the PROMELA program) in step by step manner
- Construction of model and error checking happens at the same time ("on-the-fly" model checking)
- Two basic modes
	- simulation (random, guided, interactive)
	- verification

CISC422/853, Winter 2009 37

**Random Simulation Algorithm of SPIN's Semantic Engine**

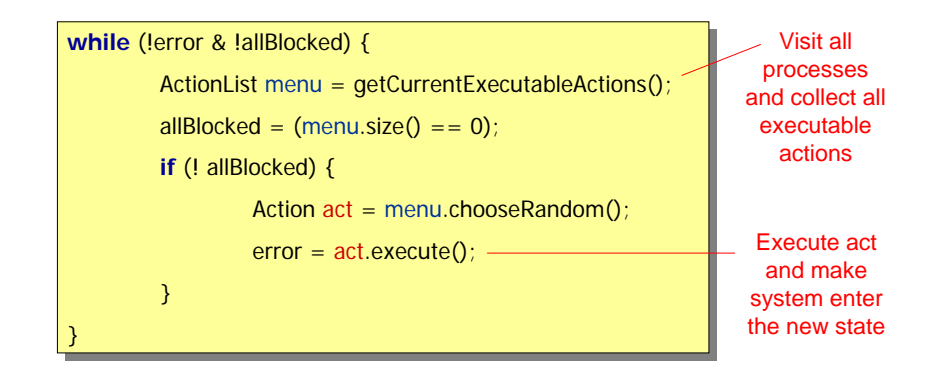

For interactive simulation: act is chosen by the user

## **Simplified Verification Algorithm of SPIN's Semantic Engine**

CISC422/853, Winter 2009 38

- ۳ By default, SPIN uses a depth first search algorithm (DFS) to generate and explore the complete state space
- Can also ask for BFS

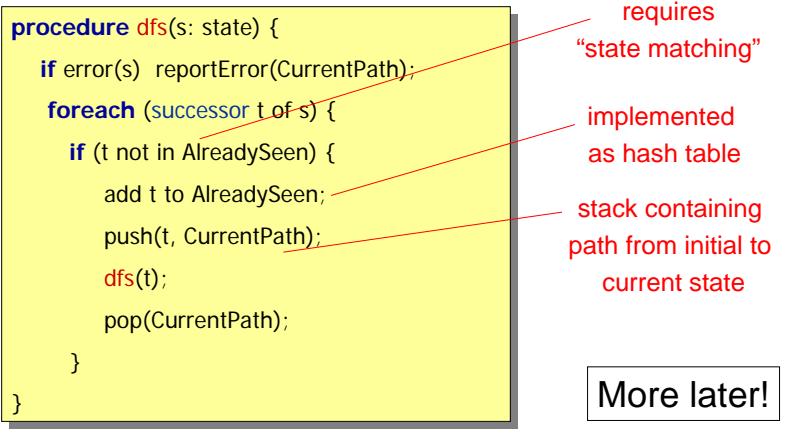

CISC422/853, Winter 2009 39

CISC422/853, Winter 2009 40

### **More Info on PROMELA and SPIN**

- Gerard Holzmann. The Spin Model Checker: Primer and Reference Manual. Addison Wesley. 2003
	- Chapter 3 (Promela)
	- Chapter 7 (Semantics)
	- Chapter 11 (Using Spin)
	- Chapter 12 (Using Xspin)
- **spinroot.com**
	- **spinroot.com/spin/Man/index.html**
		- ° Manual pages
		- ° Basic Spin Manual
		- ° Guidelines for using Spin and XSPIN
		- ° Tutorials

CISC422/853, Winter 2009 41